# Package 'OTUbase'

October 17, 2020

<span id="page-0-0"></span>Type Package

Title Provides structure and functions for the analysis of OTU data

Description Provides a platform for Operational Taxonomic Unit based analysis

Version 1.38.0

Date 2010-09-10

Author Daniel Beck, Matt Settles, and James A. Foster

Maintainer Daniel Beck <danlbek@gmail.com>

Depends R (>= 2.9.0), methods, S4Vectors, IRanges, ShortRead (>= 1.23.15), Biobase, vegan

Imports Biostrings

License Artistic-2.0

LazyLoad yes

biocViews Sequencing, DataImport

git\_url https://git.bioconductor.org/packages/OTUbase

git\_branch RELEASE\_3\_11

git\_last\_commit 8af7a74

git last commit date 2020-04-27

Date/Publication 2020-10-16

# R topics documented:

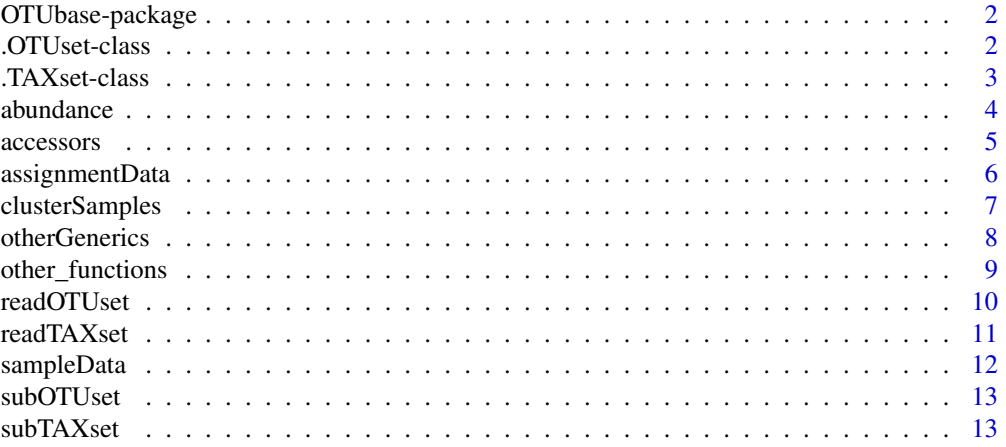

#### <span id="page-1-0"></span>**Index** [15](#page-14-0)

OTUbase-package *The OTUbase package: A tool for organizing and manipulating Operational Taxonomic Unit data*

# Description

The OTUbase Base class for OTU data

#### Details

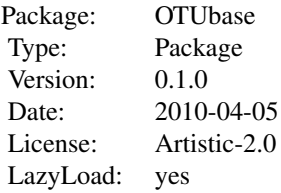

~~OTUbase includes a number of OTUset type classes which provide structure for OTU based data. These classes allow the user to store information that may be usefull in the analysis of OTUs. Slots are provided for sequence and quality values, OTU classifications, Sample identifications, and metadata associated with samples and OTUs. In addition, basic functions are provided for the analysis and visualization of the data. In addition to OTU type analysis, classification data is also supported with the TAXset classes.~~

#### Author(s)

Daniel Beck - <danlbek@gmail.com>, Matt Settles - <msettles@uidaho.edu>, and James Foster Maintainer: Daniel Beck - <danlbek@gmail.com>

#### References

An\_introduction\_to\_OTUbase.pdf

.OTUset-class *"OTUset" class for OTU data*

#### Description

This class provides a way to store and manipulate operational taxonomic unit data. ".OTUset" is inherited by "OTUsetQ", "OTUsetF", and "OTUsetB". The user will want to use "OTUsetQ" when quality data is available, "OTUsetF" when sequence data (without quality data) is available, and "OTUsetB" when only OTU and sample data are available.

#### Slots

OTUsetB includes Slots id, sampleID, otuID, sampleData, assignmentData.

OTUsetF includes Slots id sampleID, otuID, sampleData, assignmentData, sread.

OTUsetQ includes Slots id sampleID, otuID, sampleData, assignmentData, sread, quality.

#### <span id="page-2-0"></span>.TAXset-class 3

#### Methods

Methods include:

id provides access to the id slot of object

sampleID provides access to the sampleID slot of object

otuID provides access the otuID slot of object

sampleData provides accesss the sampleData slot of object

assignmentData provides access the assignmentData slot of object

sread provides access to the sread slot of object

quality provides access to the quality slot of object

seqnames returns the first word of the id line. Intended to extract the sequence name from other sequence information.

nsamples returns the number of samples in an OTUset object

notus returns the number of OTUs in an OTUset object

show signature(object=".0TUset"): provides a brief summary of the object, including its class, number of sequences, number of samples, and number of OTUs.

# Examples

```
showClass(".OTUset")
showMethods(class=".OTUset")
showClass("OTUsetQ")
```
.TAXset-class *"TAXset" class for TAX data*

#### Description

This class provides a way to store and manipulate read-classification data. ".TAXset" is inherited by "TAXsetQ", "TAXsetF", and "TAXsetB". The user will want to use "TAXsetQ" when quality data is available, "TAXsetF" when sequence data (without quality data) is available, and "TAXsetB" when only classification and sample data are available.

#### **Slots**

TAXsetB includes Slots id, sampleID, tax, sampleData, assignmentData.

TAXsetF includes Slots id sampleID, tax, sampleData, assignmentData, sread.

TAXsetQ includes Slots id sampleID, tax, sampleData, assignmentData, sread, quality.

#### **Methods**

Methods include:

id provides access to the id slot of object

sampleID provides access to the sampleID slot of object

tax provides access the tax slot of object

sampleData provides accesss the sampleData slot of object

<span id="page-3-0"></span>assignmentData provides access the assignmentData slot of object

sread provides access to the sread slot of object

quality provides access to the quality slot of object

seqnames returns the first word of the id line. Intended to extract the sequence name from other sequence information.

nsamples returns the number of samples in an TAXset object

show signature(object=".TAXset"): provides a brief summary of the object, including its class, number of sequences, and number of samples.

#### Examples

```
showClass(".TAXset")
showMethods(class=".TAXset")
showClass("TAXsetQ")
```
<span id="page-3-1"></span>abundance *abundance*

#### Description

abundance generates an abundance table. This table can be either weighted or unweighted.

#### Usage

```
abundance(object, ...)
```
#### Arguments

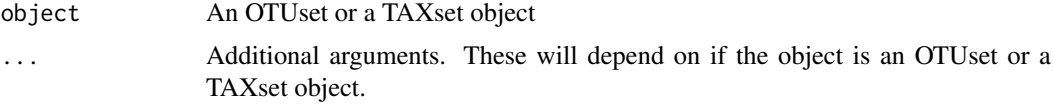

# Details

These are other arguments passed to abundance

- taxCol If generating the abundance from a TAXset object, taxCol selects the column of the tax dataframe from which to calculate the abundance.
- assignmentCol If generating the abundance from an OTUset object assignmentCol will select a column of the assignmentData dataframe to use when calculating abundance. This will override the default of creating an abundance table of the OTUs and instead create an abundance table of a column in the assignmentData dataframe.
- sampleCol sampleCol generates the abundance table using a column in the sampleData data fram instead of the default of using the sampleID.
- collab An optional parameter that selets a column of the sampleData dataframe to use when labeling the columns of the abundance table.
- weighted By default this is FALSE. When set to TRUE abundance will return proportional abundances.

#### <span id="page-4-0"></span>accessors 5

# Value

The returned value will be a data.frame.

# Examples

```
## locate directory with data
dirPath <- system.file("extdata/Sogin_2006", package="OTUbase")
## read in data into OTUset object
soginOTU <- readOTUset(dirPath=dirPath, level="0.03", samplefile="sogin.groups", fastafile="sogin.fasta", ot
## calculate abundance
abundance(soginOTU, collab="Site")
```
accessors *Accessor functions for OTUset and TAXset objects*

# Description

These functions provide access to some of the slots of OTUset and TAXset objects. otuID returns the otuID slot of OTUset objects. sampleID returns the sampleID slot of both OTUset and TAXset objects. tax and tax<- return and replace the tax slot of TAXset objects.

# Usage

```
sampleID(object, ...)
otuID(object, ...)
tax(object, ...)
tax(object)<-value
```
#### Arguments

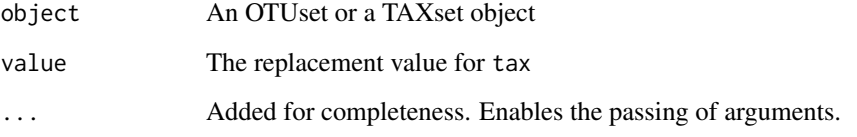

# Value

sampleID and otuID return a character. tax returns a data.frame.

# See Also

**[ShortRead](#page-0-0)** 

#### Examples

```
## locate directory with data
dirPath <- system.file("extdata/Sogin_2006", package="OTUbase")
## read in data into OTUset object
soginOTU <- readOTUset(dirPath=dirPath, level="0.03", samplefile="sogin.groups", fastafile="sogin.fasta", ot
## get the sampleID slot
sampleID(soginOTU)
## get the otuID slot
otuID(soginOTU)
```
assignmentData *assignmentData*

# Description

These accessors access and replace the assignmentData slot of OTUbase objects. assignmentData is an AnnotatedDataFrame. assignmentData and assignmentData<- access and replace this AnnotatedDataFrame. assignmentLabels and assignmentLabels<- access and replace the labels of this AnnotatedDataFrame. aData and aData<- access and replace the dataframe component of the AnnotatedDataFrame.

assignmentNames returns the assignment names present in the assignmentData slot.

#### Usage

```
aData(object,...)
aData(object)<-value
assignmentData(object,...)
assignmentData(object)<-value
assignmentLabels(object,...)
assignmentLabels(object)<-value
assignmentNames(object,...)
```
#### Arguments

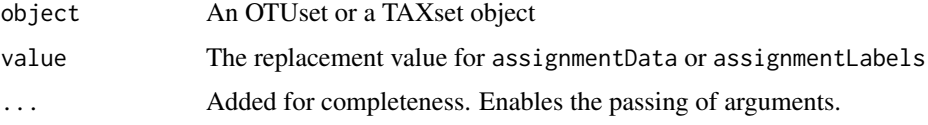

# Value

aData returns a dataframe. assignmentData returns an AnnotatedDataFrame. assignmentLabels returns a character. assignmentNames returns a character.

<span id="page-5-0"></span>

#### <span id="page-6-0"></span>clusterSamples 7

#### Examples

```
## locate directory with data
dirPath <- system.file("extdata/Sogin_2006", package="OTUbase")
## read in data into OTUset object
soginOTU <- readOTUset(dirPath=dirPath, level="0.03", samplefile="sogin.groups", fastafile="sogin.fasta", ot
## get the aData dataframe
aData(soginOTU)
## get the assignmentData slot
assignmentData(soginOTU)
```
clusterSamples *clusterSamples*

#### Description

This function is a wrapper for the vegan function vegedist and hclust. It allows the user to cluster samples using a number of different distance measure and clustering methods. Please see the documentation for vegedist and hclust for a more indepth explanation.

#### Usage

```
clusterSamples(object, ...)
```
# Arguments

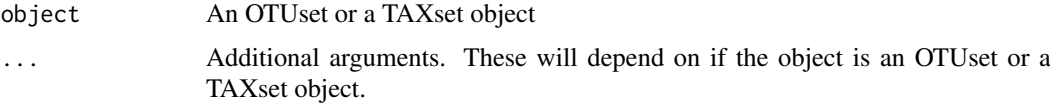

#### Details

These are other arguments passed to clusterSamples. For further information on specific arguments, please see [abundance](#page-3-1), [vegdist](#page-0-0), or [hclust](#page-0-0).

- taxCol Column of the tax slot dataframe on which to cluster (unique to TAXset objects). Passed to the abundance function.
- assignmentCol Column of the assignmentData dataframe used to classify sequences for clustering. This overrides the default of using the OTUs to cluster samples. This is passed to the abundance function.
- collab Specifies a column of the sampleData dataframe that will provide the sample lables for the cluster analysis. This is passed to the abundance function.
- distmethod The distance method to be used. This value is passed to the vegedist function. The default is the Bray-Curtis distance.
- clustermethod The clustering method to be used. This value is passed to the hclust function. The default is complete clustering.

# Examples

```
## locate directory with data
dirPath <- system.file("extdata/Sogin_2006", package="OTUbase")
## read in data into OTUset object
soginOTU <- readOTUset(dirPath=dirPath, level="0.03", samplefile="sogin.groups", fastafile="sogin.fasta", ot
## cluster samples
clusterSamples(soginOTU, collab="Site", distmethod="jaccard")
```
otherGenerics *Other Generics*

#### Description

Various functions. notus returns the number of OTUs in an OTUset object. nsamples returns the number of samples in either an OTUset or a TAXset object. seqnames returns the sequence names of the OTUset or TAXset object without the extra information commonly present with the id.

# Usage

```
notus(object, ...)
nsamples(object, ...)
seqnames(object, ...)
```
# Arguments

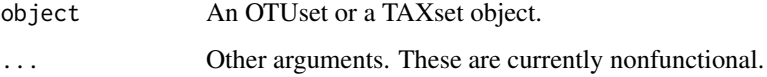

#### Examples

```
dirPath <- system.file("extdata/Sogin_2006", package="OTUbase")
```
## read in data into OTUset object soginOTU <- readOTUset(dirPath=dirPath, level="0.03", samplefile="sogin.groups", fastafile="sogin.fasta", ot

```
## get the number of OTUs
notus(soginOTU)
```
## get the number of samples nsamples(soginOTU)

<span id="page-7-0"></span>

<span id="page-8-0"></span>other\_functions *Other functions*

#### Description

These are other functions available. Caution is advised when using them. Some are still in development and others only work on specific objects (OTUset or TAXset).

#### Usage

```
getOTUs(object, colnum, value, exact)
getSamples(object, colnum, value, exact)
o_diversity(object, ...)
o_estimateR(object, ...)
```
#### Arguments

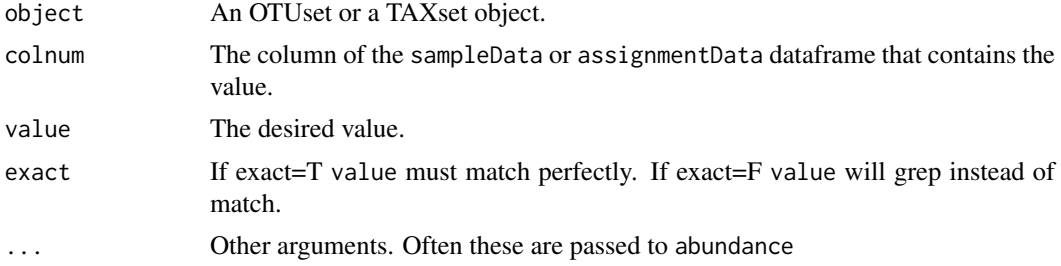

# Details

- getOTUs Returns OTU names that match given values in the assignmentData dataframe.
- getSamples Returns sample names that match given values in the sampleData dataframe.
- o\_diversity Wrapper for vegan's diversity function.
- o\_estimateR Wrapper for vegan's estimateR function.
- otuseqplot Plots the samples acording to number of OTUs and number of sequences.
- otusize Returns the size of each OTU.
- otuspersample Lists the number of OTUs in each sample.
- rseqplot Plots the samples by estimated richness and number of sequences.
- seqspersample Returns the number of sequences in each sample.
- sharedotus Returns the number of OTUs shared between samples.

# Examples

```
## locate directory with data
dirPath <- system.file("extdata/Sogin_2006", package="OTUbase")
## read in data into OTUset object
soginOTU <- readOTUset(dirPath=dirPath, level="0.03", samplefile="sogin.groups", fastafile="sogin.fasta", ot
getSamples(soginOTU, colnum="Site", value="Labrador", exact=FALSE)
```
<span id="page-9-0"></span>10 readOTUset

o\_estimateR(soginOTU)

readOTUset *readOTUset*

# Description

This function reads in data and creates an OTUset object

# Usage

readOTUset(dirPath, otufile, level, fastafile, qualfile, samplefile, sampleADF, assignmentADF, s

### Arguments

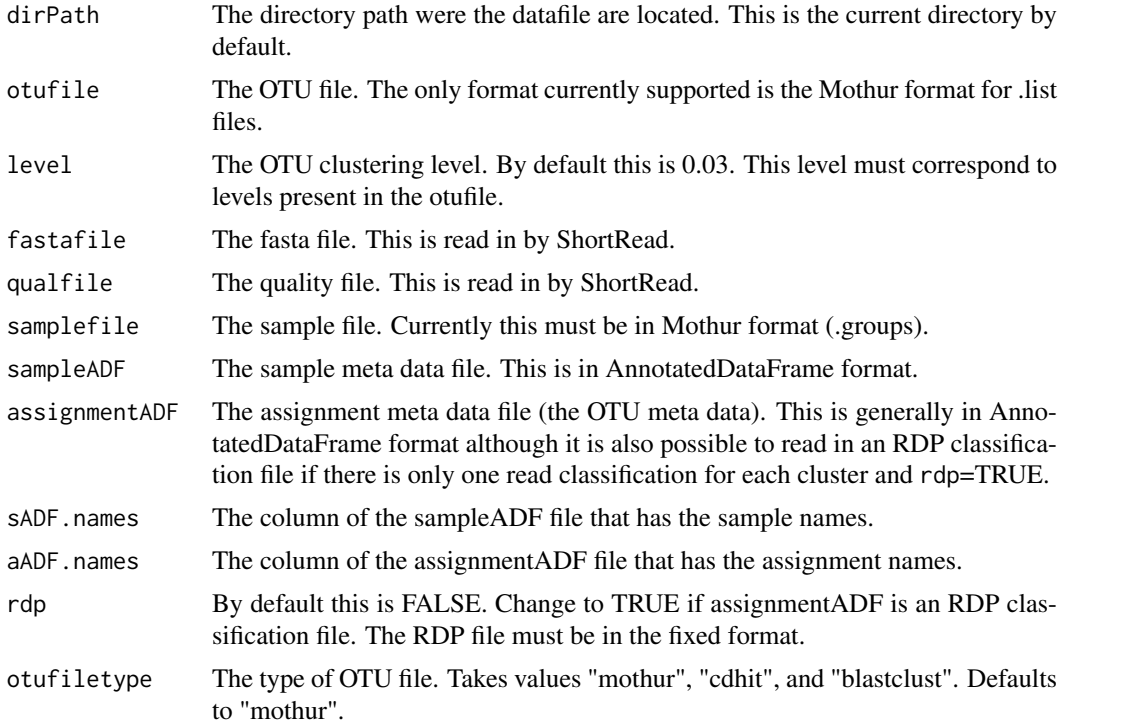

# Examples

dirPath <- system.file("extdata/Sogin\_2006", package="OTUbase") ## read in data into OTUset object soginOTU <- readOTUset(dirPath=dirPath, level="0.03", samplefile="sogin.groups", fastafile="sogin.fasta", ot soginOTU

<span id="page-10-0"></span>

# Description

Function to read in data and create a TAXset object

# Usage

readTAXset(dirPath, taxfile, namefile, fastafile, qualfile, samplefile, sampleADF, assignmentAD

# Arguments

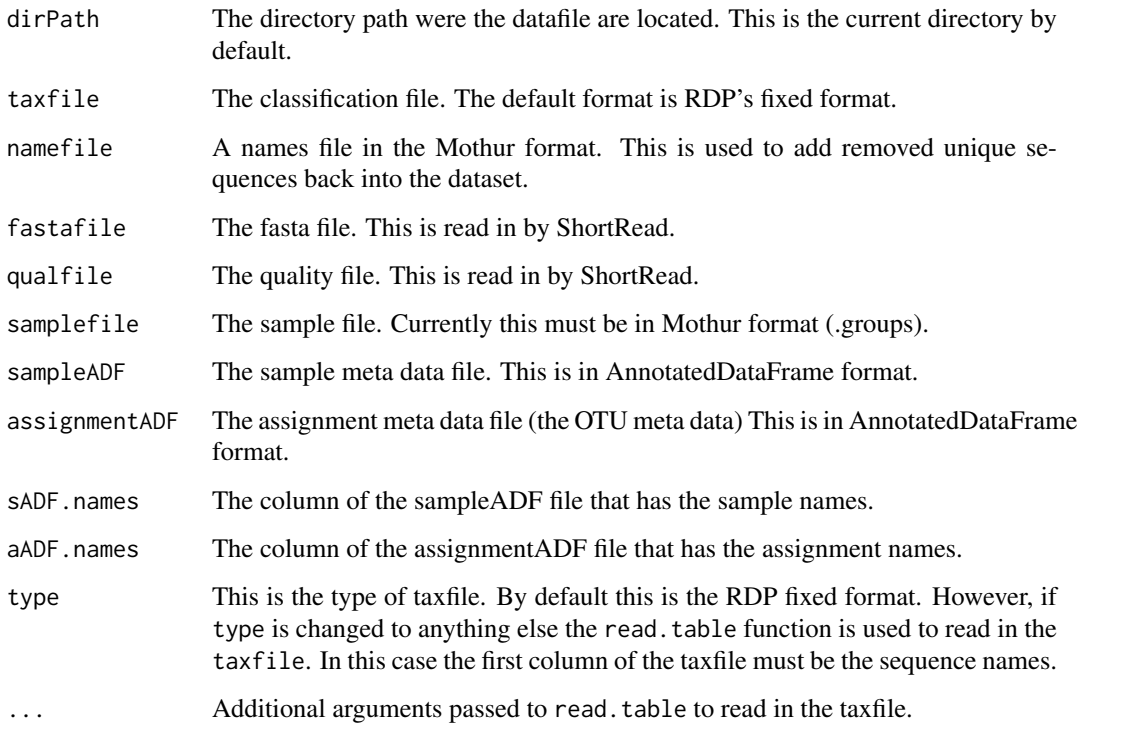

# Examples

dirPath <- system.file("extdata/Sogin\_2006", package="OTUbase") ## read in data into TAXset object soginTAX <- readTAXset(dirPath=dirPath, samplefile="sogin.groups", fastafile="sogin.fasta", taxfile="sogin.u soginTAX

<span id="page-11-0"></span>sampleData *sampleData*

#### Description

These functions access and replace the sampleData slot of OTUbase objects. sampleData and sampleData<- access and replace the AnnotatedDataFrame sampleData. sampleLabels and sampleLabels<access and replace the labels of this AnnotatedDataFrame. sData and sData<- access and replace the dataframe component of the AnnotatedDataFrame.

# Usage

```
sData(object,...)
sData(object)<-value
sampleData(object,...)
sampleData(object)<-value
sampleLabels(object,...)
sampleLabels(object)<-value
```
# Arguments

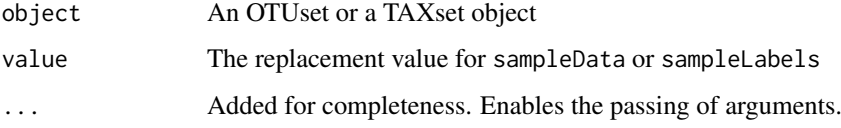

# Value

sData returns a dataframe. sampleData returns an AnnotatedDataFrame. sampleLabels returns a character. assignmentNames returns a character.

#### Examples

```
## locate directory with data
dirPath <- system.file("extdata/Sogin_2006", package="OTUbase")
## read in data into OTUset object
soginOTU <- readOTUset(dirPath=dirPath, level="0.03", samplefile="sogin.groups", fastafile="sogin.fasta", ot
## get the sData dataframe
sData(soginOTU)
## get the sampleData slot
sampleData(soginOTU)
```
<span id="page-12-0"></span>subOTUset *subOTUset*

# Description

Function to get a subset of an OTUset object.

# Usage

```
subOTUset(object, samples, otus)
```
# Arguments

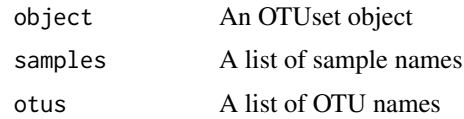

# Value

subOTUset returns an OTUset

# Examples

```
## locate directory with data
dirPath <- system.file("extdata/Sogin_2006", package="OTUbase")
## read in data into OTUset object
soginOTU <- readOTUset(dirPath=dirPath, level="0.03", samplefile="sogin.groups", fastafile="sogin.fasta", ot
## get subset of soginOTU
subOTUset(soginOTU, samples=getSamples(soginOTU, colnum="Site", value="Labrador", exact=FALSE))
```
subTAXset *subTAXset*

# Description

Function to get a subset of an TAXset object.

# Usage

subTAXset(object, samples)

#### 14 subTAXset

# Arguments

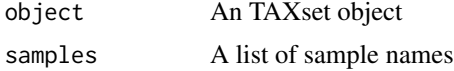

# Value

subTAXset returns an TAXset

# Examples

## locate directory with data dirPath <- system.file("extdata/Sogin\_2006", package="OTUbase")

## read in data into TAXset object soginTAX <- readTAXset(dirPath=dirPath, samplefile="sogin.groups", fastafile="sogin.fasta", taxfile="sogin.u

## get subset of soginTAX

subTAXset(soginTAX, samples=getSamples(soginTAX, colnum="Site", value="Labrador", exact=FALSE))

# <span id="page-14-0"></span>Index

∗ abundance abundance, [4](#page-3-0) ∗ classes .OTUset-class, [2](#page-1-0) .TAXset-class, [3](#page-2-0) ∗ package OTUbase-package, [2](#page-1-0) .OTUset-class, [2](#page-1-0) .TAXset-class, [3](#page-2-0) abundance, [4,](#page-3-0) *[7](#page-6-0)* abundance,.OTUset-method *(*abundance*)*, [4](#page-3-0) abundance,.TAXset-method *(*abundance*)*, [4](#page-3-0) accessors, [5](#page-4-0) aData *(*assignmentData*)*, [6](#page-5-0) aData,.OTUbase-method *(*assignmentData*)*, [6](#page-5-0) aData<- *(*assignmentData*)*, [6](#page-5-0) aData<-,.OTUbase,data.frame-method *(*assignmentData*)*, [6](#page-5-0) aData<-,.OTUbase-method *(*assignmentData*)*, [6](#page-5-0) assignmentData, [6](#page-5-0) assignmentData,.OTUbase-method *(*assignmentData*)*, [6](#page-5-0) assignmentData<- *(*assignmentData*)*, [6](#page-5-0) assignmentData<-,.OTUbase,AnnotatedDataFrame-method<sup>o</sup>.OTUset-method *(accessors)*,[5](#page-4-0) *(*assignmentData*)*, [6](#page-5-0) assignmentData<-,.OTUbase-method *(*assignmentData*)*, [6](#page-5-0) assignmentLabels *(*assignmentData*)*, [6](#page-5-0) assignmentLabels,.OTUbase-method *(*assignmentData*)*, [6](#page-5-0) assignmentLabels<- *(*assignmentData*)*, [6](#page-5-0) assignmentLabels<-,.OTUbase,character-method *(*assignmentData*)*, [6](#page-5-0) assignmentLabels<-,.OTUbase-method *(*assignmentData*)*, [6](#page-5-0) assignmentNames *(*assignmentData*)*, [6](#page-5-0) assignmentNames,.OTUbase-method *(*assignmentData*)*, [6](#page-5-0)

clusterSamples,.OTUset-method *(*clusterSamples*)*, [7](#page-6-0) clusterSamples,.TAXset-method *(*clusterSamples*)*, [7](#page-6-0) clusterSamples-generic *(*clusterSamples*)*, [7](#page-6-0) clusterSamples-method *(*clusterSamples*)*, [7](#page-6-0) getOTUs *(*other\_functions*)*, [9](#page-8-0) getSamples *(*other\_functions*)*, [9](#page-8-0) hclust, *[7](#page-6-0)* notus *(*otherGenerics*)*, [8](#page-7-0) notus,.OTUset-method *(*otherGenerics*)*, [8](#page-7-0) nsamples *(*otherGenerics*)*, [8](#page-7-0) nsamples,.OTUbase-method *(*otherGenerics*)*, [8](#page-7-0) o\_diversity *(*other\_functions*)*, [9](#page-8-0) o\_estimateR *(*other\_functions*)*, [9](#page-8-0) other functions. [9](#page-8-0) otherGenerics, [8](#page-7-0) OTUbase *(*OTUbase-package*)*, [2](#page-1-0) OTUbase-package, [2](#page-1-0) otuID *(*accessors*)*, [5](#page-4-0) otuseqplot *(*other\_functions*)*, [9](#page-8-0) OTUset *(*.OTUset-class*)*, [2](#page-1-0) OTUsetB *(*.OTUset-class*)*, [2](#page-1-0) OTUsetB-class *(*.OTUset-class*)*, [2](#page-1-0) OTUsetF *(*.OTUset-class*)*, [2](#page-1-0) OTUsetF-class *(*.OTUset-class*)*, [2](#page-1-0) OTUsetQ *(*.OTUset-class*)*, [2](#page-1-0) OTUsetQ-class *(*.OTUset-class*)*, [2](#page-1-0) otusize *(*other\_functions*)*, [9](#page-8-0) otuspersample *(*other\_functions*)*, [9](#page-8-0) readOTUset, [10](#page-9-0) readTAXset, [11](#page-10-0) rseqplot *(*other\_functions*)*, [9](#page-8-0)

```
clusterSamples, 7
```
sampleData, [12](#page-11-0)

```
sampleData,.OTUbase-method (sampleData), 12
sampleData<-
(sampleData
)
, 12
sampleData<-,.OTUbase,AnnotatedDataFrame-method (sampleData), 12
sampleData<-,.OTUbase-method (sampleData), 12
sampleID
(accessors
)
,
5
sampleID,.OTUbase-method
(accessors
)
,
5
sampleLabels
(sampleData
)
, 12
sampleLabels,.OTUbase-method (sampleData), 12
sampleLabels<-
(sampleData
)
, 12
sampleLabels<-,.OTUbase,character-method (sampleData), 12
sampleLabels<-,.OTUbase-method (sampleData), 12
sData
(sampleData
)
, 12
sData,.OTUbase-method
(sampleData
)
, 12
12
sData<-,.OTUbase,data.frame-method (sampleData), 12
sData<-,.OTUbase-method
(sampleData
)
, 12
seqnames
(otherGenerics
)
,
8
seqnames,.OTUbase-method (otherGenerics), 8
seqspersample
(other_functions
)
,
9
sharedotus
(other_functions
)
,
9
ShortRead
,
5
subOTUset
, 13
subTAXset
, 13
tax
(accessors
)
,
5
tax,.TAXset-method
(accessors
)
,
5
tax<-
(accessors
)
,
5
tax<-,.TAXset,data.frame-method (accessors), 5
tax<-,.TAXset-method
(accessors
)
,
5
TAXset
(.TAXset-class
)
,
3
TAXsetB
(.TAXset-class
)
,
3
TAXsetB-class
(.TAXset-class
)
,
3
TAXsetF
(.TAXset-class
)
,
3
TAXsetF-class
(.TAXset-class
)
,
3
TAXsetQ
(.TAXset-class
)
,
3
TAXsetQ-class
(.TAXset-class
)
,
3
vegdist
,
7
```